# CS 179: GPU Programming

### Lecture 1: Introduction

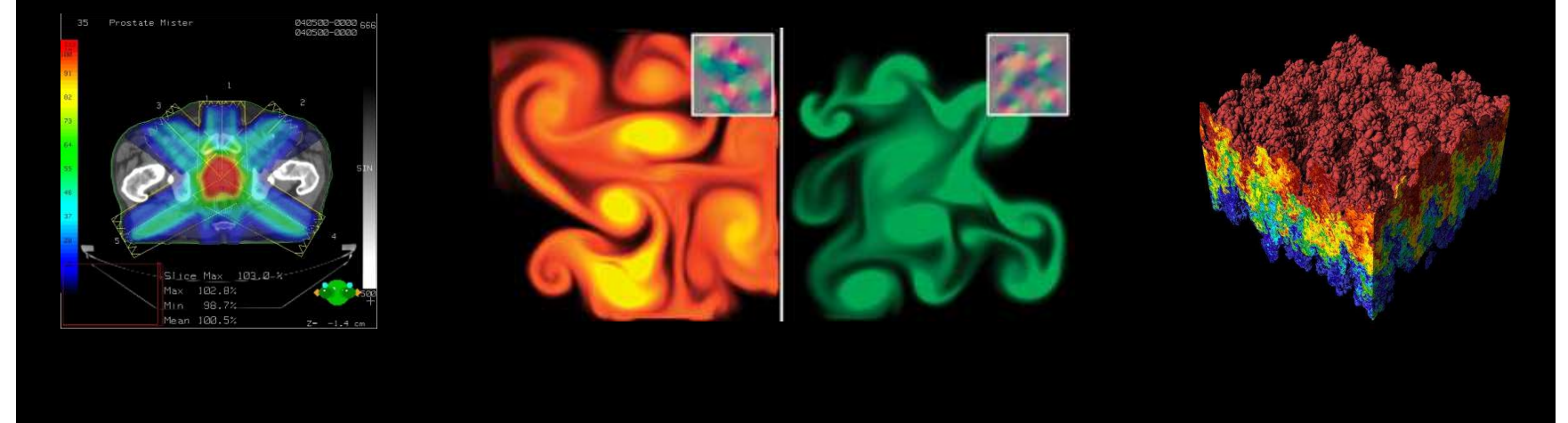

Images: http://en.wikipedia.org http://www.pcper.com http://northdallasradiationoncology.com/  $\gamma$ ems (Nvidia)

### Administration

Covered topics:

- (GP)GPU computing/parallelization
- C++ CUDA (parallel computing platform) inistration<br>• (GP)GPU computing/parallelization<br>• C++ CUDA (parallel computing platform)<br>• <u>cs179.ta@gmail.com</u><br>• Parker Won (jwon@caltech.edu)<br>• Nailen Matchstick (nailen@caltech.edu)<br>• Jordan Bonilla (jbonilla@caltech.ed

TAs:

- cs179.ta@gmail.com
- Parker Won (jwon@caltech.edu)
- 
- Jordan Bonilla (jbonilla@caltech.edu)

Website:

• http://courses.cms.caltech.edu/cs179/

Overseeing Instructor:

• Al Barr (barr@cs.caltech.edu)

Class time:

- ANB 105, MWF 3:00 PM
	- Recitations on Fridays

# Course Requirements

Fill out this survey: https://goo.gl/forms/4GDYz4PtpcBr0qe03 Homework:

- 6 weekly assignments
- Each worth 10% of grade

Final project:

- 4-week project
- 40% of grade total

P/F Students must receive at least 60% on every assignment AND the final project

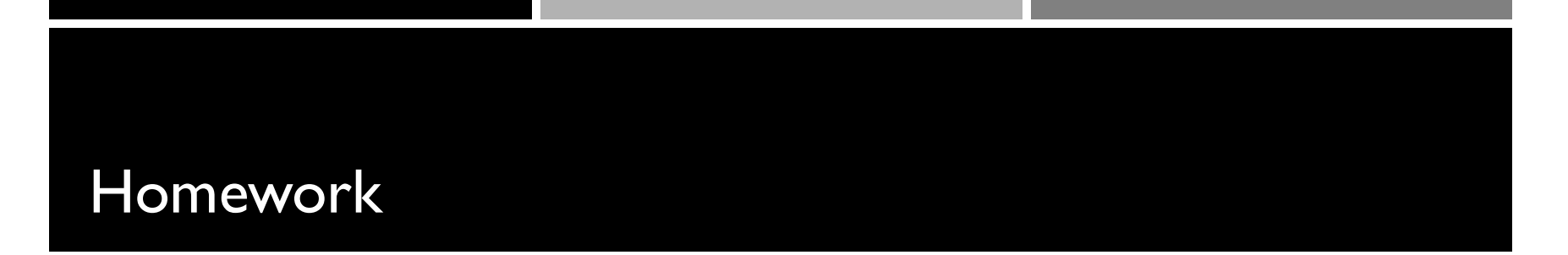

Due on Wednesdays before class (3PM) Collaboration policy:

• Discuss ideas and strategies freely, but all code must be your own

Office Hours: Located in ANB 104

• Times: TBA (will be announced before first set is out) **Extensions** 

• Ask a TA for one if you have a valid reason

# Projects

# Topic of your choice

• We will also provide many options

# Teams of up to 2 people

• 2-person teams will be held to higher expectations

Requirements

- Project Proposal
- Progress report(s) and Final Presentation
- More info later...

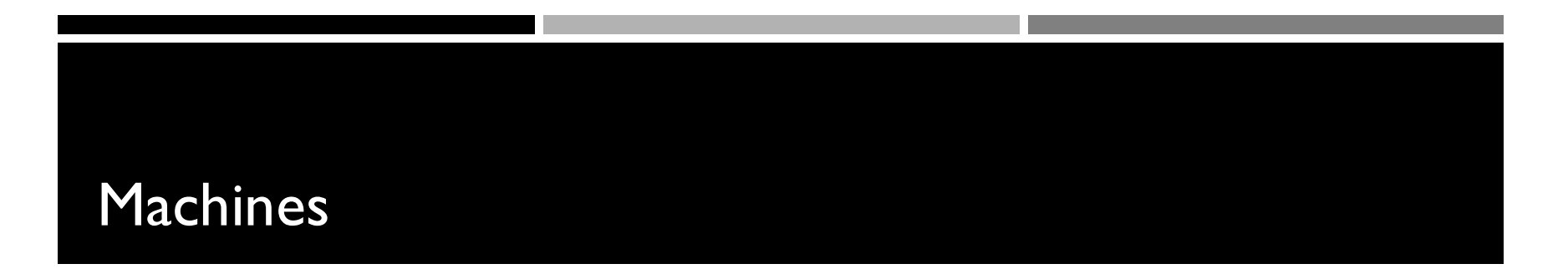

Primary machine (multi-GPU):

• Currently being setup. You will gain access shortly after emailing cs179.ta@gmail.com

Secondary machines

- mx.cms.caltech.edu
- minuteman.cms.caltech.edu
- Use your CMS login
- NOTE: Not all assignments work on these machines

Change your password

• Use passwd command

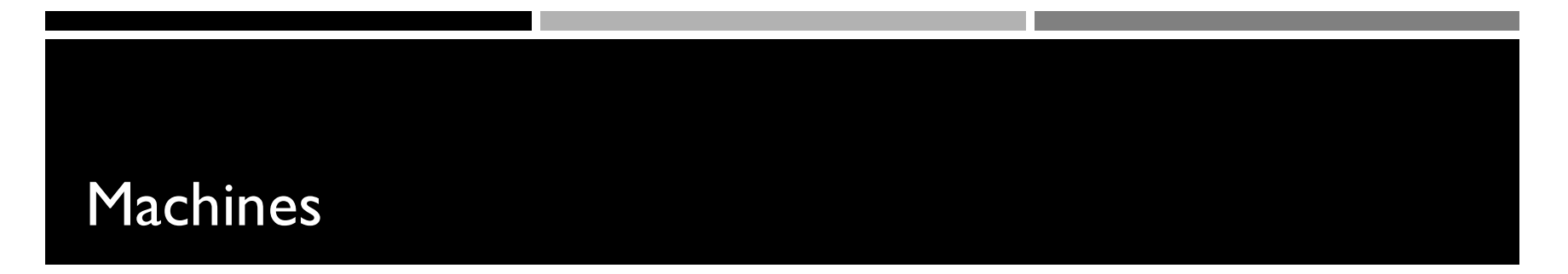

Alternative: Use your own machine:

- Must have an NVIDIA CUDA-capable GPU
- Virtual machines won't work
- Exception: Machines with I/O MMU virtualization and certain GPUs **native: Use your own machine:**<br>Must have an NVIDIA CUDA-capable GPU<br>Virtual machines won't work<br>• Exception: Machines with I/O MMU virtualization :<br>certain GPUs<br>Special requirements for:<br>• Hybrid/optimus systems<br>• Mac/OS
- Special requirements for:
	-
	- Mac/OS X

Setup guide on the website is outdated. Do not follow 2016 instructions

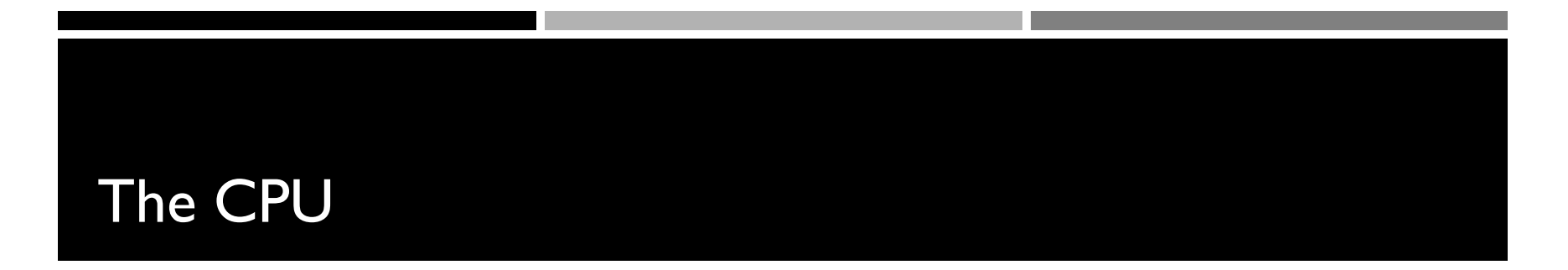

# The "Central Processing Unit" Traditionally, applications use CPU for primary calculations

- General-purpose capabilities
- Established technology
- Usually equipped with 8 or less powerful cores
- Optimal for concurrent processes but not large scale parallel computations

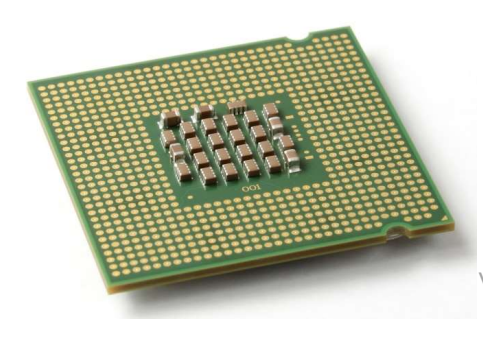

Wikimedia commons: Intel\_CPU\_Pentium\_4\_640\_Prescott\_bottom.jpg

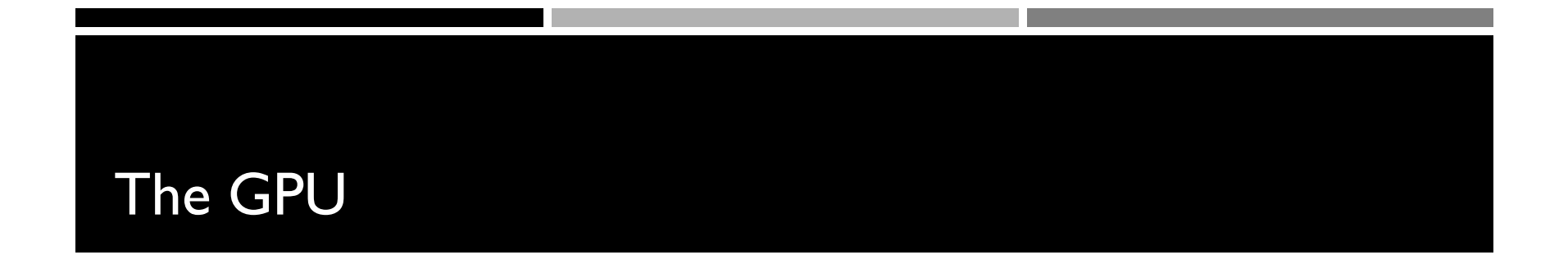

The "Graphics Processing Unit"

Relatively new technology designed for parallelizable problems

- Initially created specifically for graphics
- Became more capable of general computations

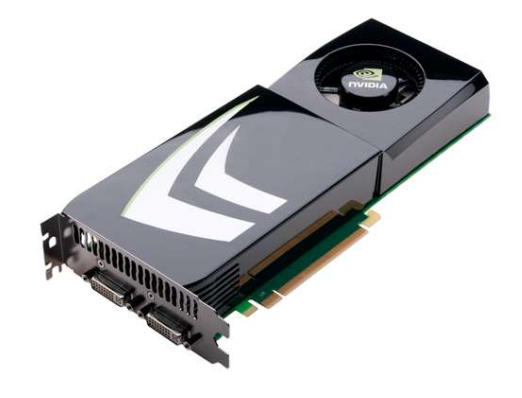

# GPUs – The Motivation

### Raytracing: for all pixels (i,j): Calculate ray point and direction in 3d space if ray intersects object: calculate lighting at closest object store color of  $(i,j)$  Superquadric Cylinders, exponent 0.1, yellow glass balls, Barr, 1981

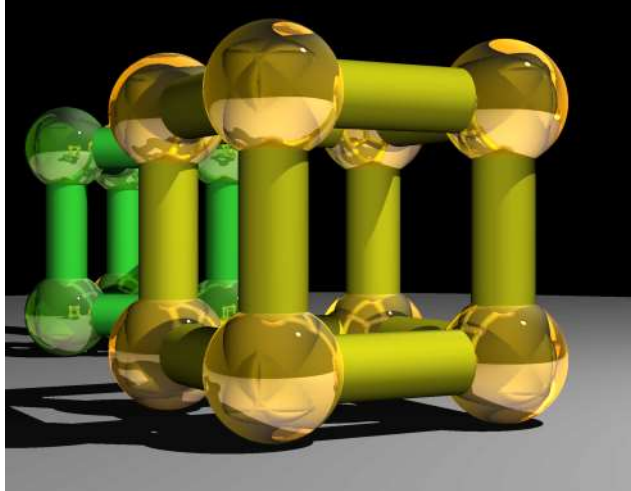

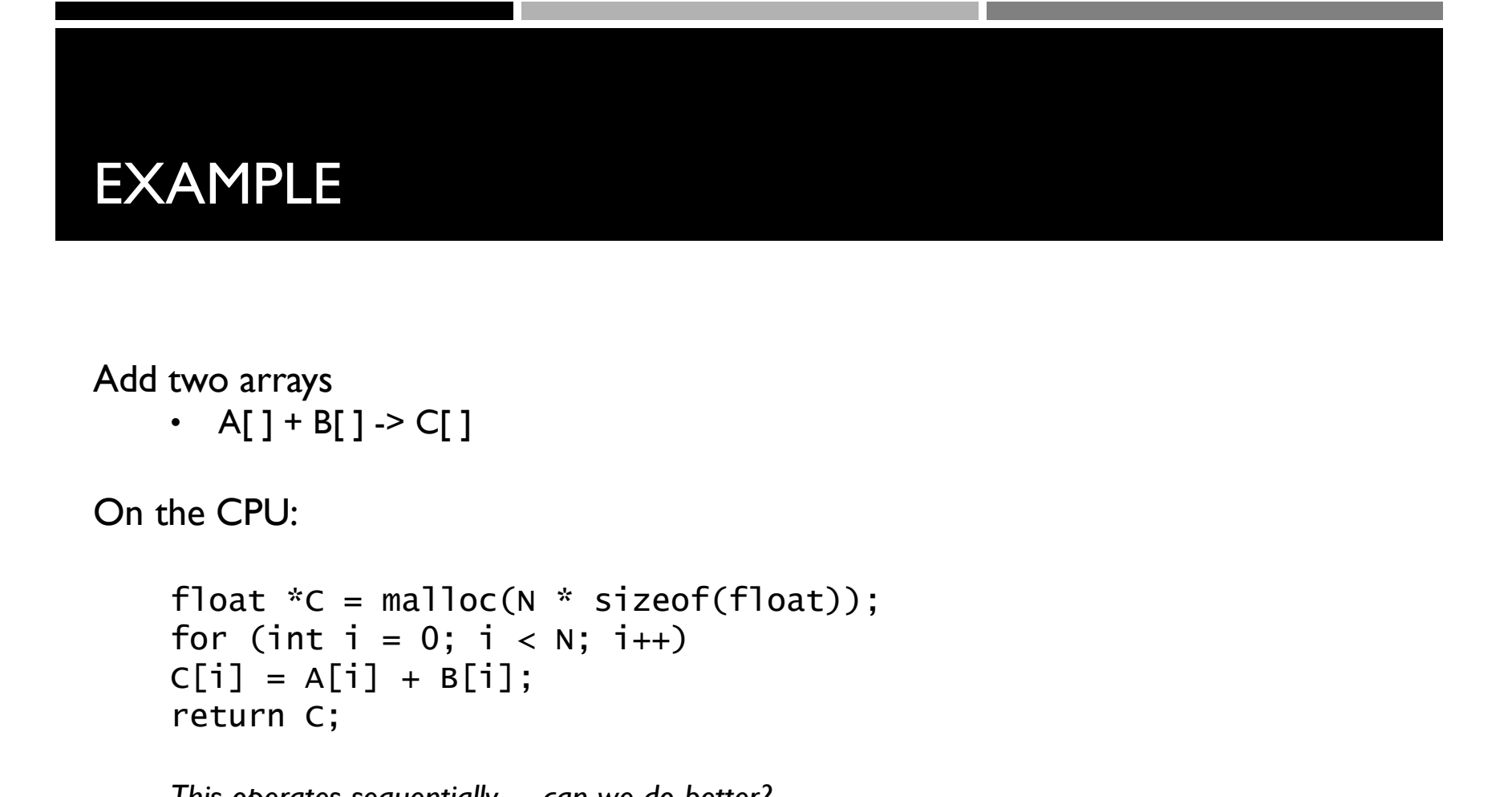

```
Add two arrays
```
• A[ ] + B[ ] -> C[ ]

On the CPU:

```
float *C = malloc(N * sizeof(float));<br>for (int i = 0; i < N; i++)
C[i] = A[i] + B[i];return C;
```
This operates sequentially… can we do better?

### A simple problem…

• On the CPU (multi-threaded, pseudocode):

```
(allocate memory for C)
Create # of threads equal to number of cores on processor 
(around 2, 4, perhaps 8)
(Indicate portions of A, B, C to each thread...)
...
In each thread,
m the CPU (multi-threaded, pseudocode):<br>
(allocate memory for C)<br>
Create # of threads equal to number of cores on processor<br>
(around 2, 4, perhaps 8)<br>
(Indicate portions of A, B, C to each thread...)<br>
...<br>
In each thread,<br>
In the CPU (multi-threaded, pseudocode):<br>
(allocate memory for C)<br>
Create # of threads equal to number of cores<br>
(around 2, 4, perhaps 8)<br>
(Indicate portions of A, B, C to each thread<br>
...<br>
In each thread,<br>
For (i from be
//lots of waiting involved for memory reads, writes, ...
(allocate memory for C)<br>Create # of threads equal to number of cores on proc<br>(around 2, 4, perhaps 8)<br>(Indicate portions of A, B, C to each thread...)<br>...<br>In each thread,<br>For (i from beginning region of thread)<br>C[i] \leftarrow A[i]
```

```
Wait for threads to synchronize...
```
## A simple problem…

- How many threads? How does performance scale?
- Context switching:
	- High penalty on the CPU
	- Not an issue on the GPU

### A simple problem…

• On the GPU:

```
(allocate memory for A, B, C on GPU)
imple problem...<br>
In the GPU:<br>
(allocate memory for A, B, C on GPU)<br>
Create the "kernel" – each thread will perform one (or a few)<br>
specify the following kernel operation:<br>
Specify the following kernel operation:
additions
        Specify the following kernel operation:
        For all i's (indices) assigned to this thread:
                         blem...<br>mory for A, B, C on GPU)<br>kernel" – each thread will perform one (or a<br>the following kernel operation:<br>i's (indices) assigned to this thread:<br>C[i] <- A[i] + B[i]<br>(!) threads<br>eads to synchronize...
Start ~20000 (!) threads
Wait for threads to synchronize...
```
## GPU: Strengths Revealed

- Emphasis on parallelism means we have lots of cores
- This allows us to run many threads simultaneously with no context switches

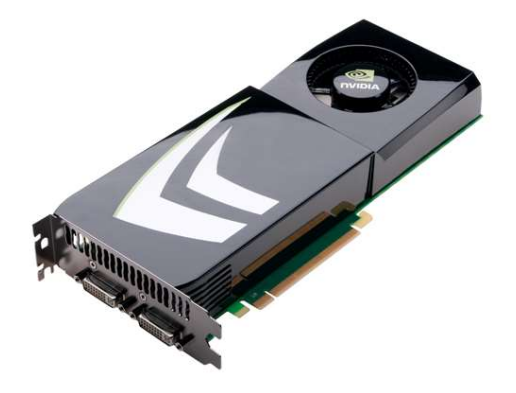

## GPU Computing: Step by Step

- Setup inputs on the host (CPU-accessible memory)
- Allocate memory for outputs on the host
- Allocate memory for inputs on the GPU
- Allocate memory for outputs on the GPU
- Copy inputs from host to GPU
- Start GPU kernel
- Copy output from GPU to host

NOTE: Copying can be asynchronous

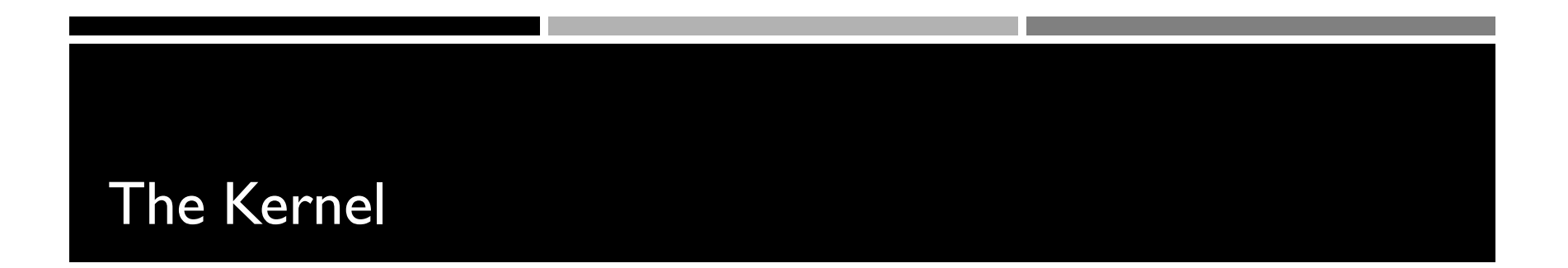

- Our "parallel" function
- Given to each thread
- Simple implementation:

```
global
            void
\overline{\text{cud}}aAddVectorsKernel(float * a, float * b, float * c) {
    //Decide an index somehow
    c[index] = a[index] + b[index];
```
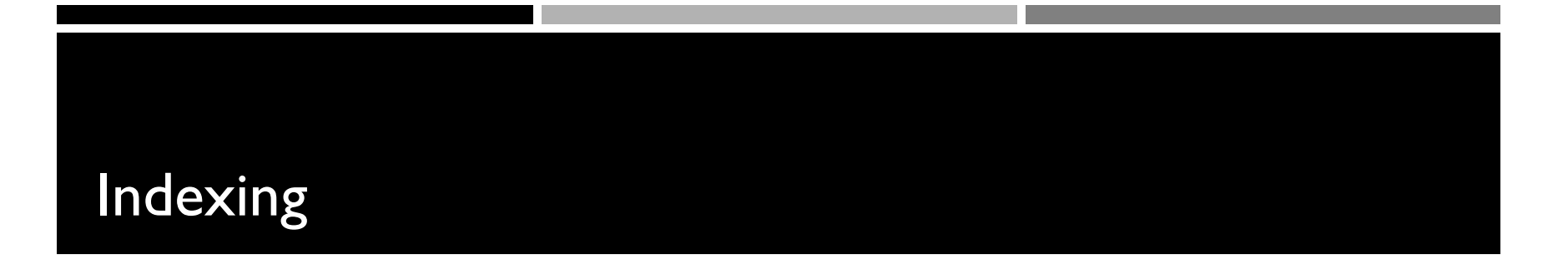

### Can get a block ID and thread ID within the block: IAUUVECTUISNEI  $c[index] = a[index] + b[index];$  $\mathbf{H}$

### Calling the Kernel

```
void cudaAddVectors(const float* a, const float* b, float* c, size){
   //For now, suppose a and b were created before calling this function
   // dev a, dev b (for inputs) and dev c (for outputs) will be
   // arrays on the GPU.
    float * dev a;float * dev b:
    float * dev c;// Allocate memory on the GPU for our inputs:
    cudaMalloc((void **) &dev a, size*sizeof(float));
    cudaMemcpy(dev a, a, size*sizeof(float), cudaMemcpyHostToDevice);
    cudaMalloc((void **) &dev b, size*sizeof(float)); // and dev b
    cudaMemcpy(dev b, b, size*sizeof(float), cudaMemcpyHostToDevice);
   // Allocate memory on the GPu for our outputs:
    cudaMalloc((void **) &dev c, size*sizeof(float));
```
### Calling the Kernel (2)

```
//At lowest, should be 32
//Limit of 512 (Tesla), 1024 (newer)
const unsigned int threadsPerBlock = 512;
```
//How many blocks we'll end up needing const unsigned int blocks = ceil(size/float(threadsPerBlock));

//Call the kernel! cudaAddVectorsKernel<<<br/>blocks, threadsPerBlock>>>  $(\text{dev } a, \text{ dev } b, \text{ dev } c);$ 

//Copy output from device to host (assume here that host memory //for the output has been calculated)

cudaMemcpy(c, dev\_c, size\*sizeof(float), cudaMemcpyDeviceToHost);

```
//Free GPU memory
cudaFree(dev a);
cudaFree(dev b);
cudaFree(dev c);
```
# Questions?

# GPUs – Brief History

- Initially based on graphics focused wertices fixed-function pipelines
	- Pre-set functions, limited options

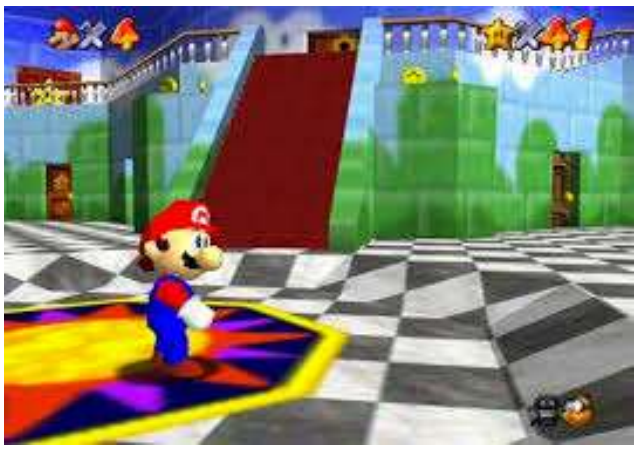

http://gamedevelopment.tutsplus.com/articles/the-end-offixed-function-rendering-pipelines-and-how-to-move-on- cms-21469 Source: Super Mario 64, by Nintendo

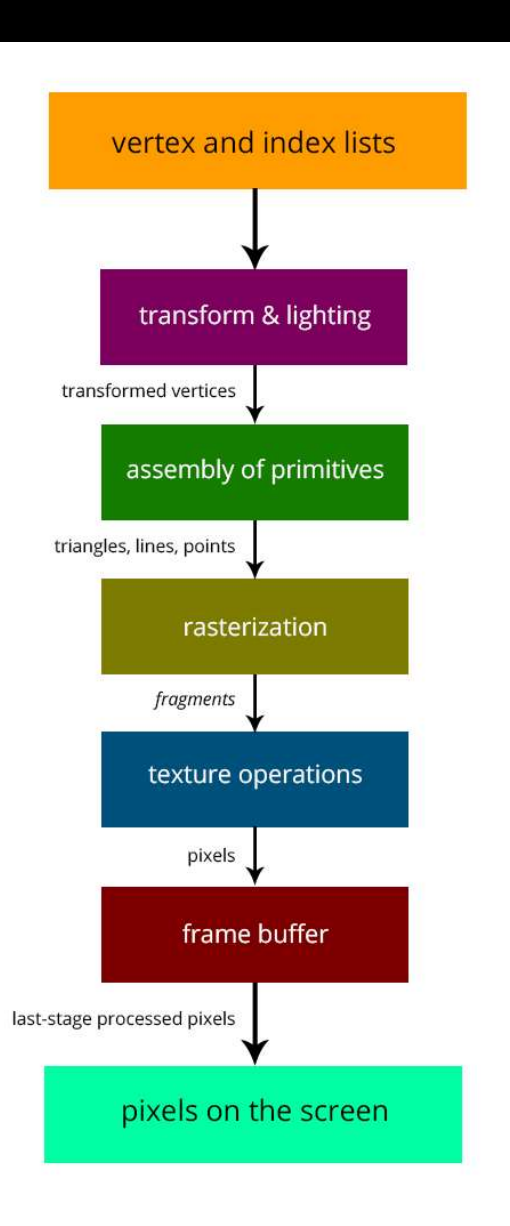

# GPUs – Brief History

- Shaders
	- Could implement one's own functions!
	- GLSL (C-like language)
	- Could "sneak in" general-purpose programming!

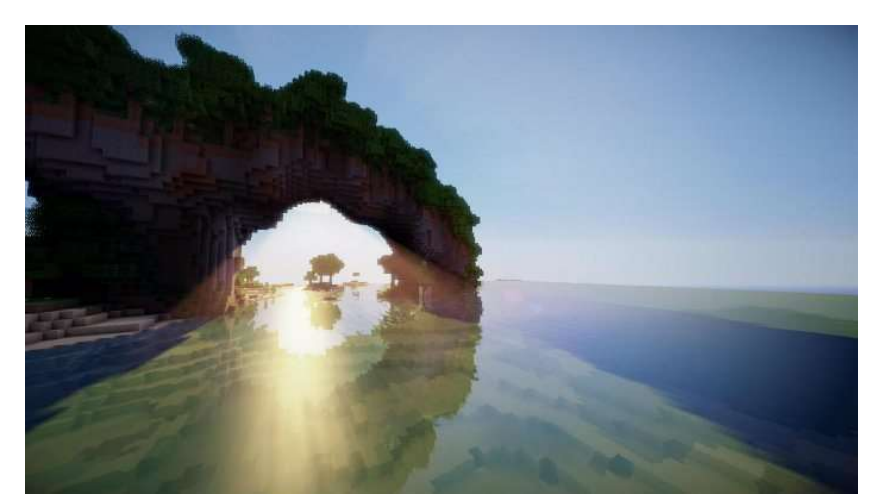

http://minecraftsix.com/glsl-shaders-mod/

# GPUs – Brief History

- "General-purpose computing on GPUs" (GPGPU)
- Hardware has gotten good enough to a point where it's basically having a mini-supercomputer • "General-purpose computing on GPUs" (GPGP<br>• Hardware has gotten good enough to a poin<br>basically having a mini-supercomputer<br>• CUDA (Compute Unified Device Architecture)<br>• General-purpose parallel computing platform for N General-purpose computing on GPUs" (GPGPU)<br>• Hardware has gotten good enough to a point where<br>basically having a mini-supercomputer<br>:UDA (Compute Unified Device Architecture)<br>• General-purpose parallel computing platform f
- CUDA (Compute Unified Device Architecture)
	- General-purpose parallel computing platform for NVIDIA GPUs
- -
- Both are accessible as extensions to various languages
	- If you're into python, checkout theano